# Package 'ROMIplot'

July 15, 2015

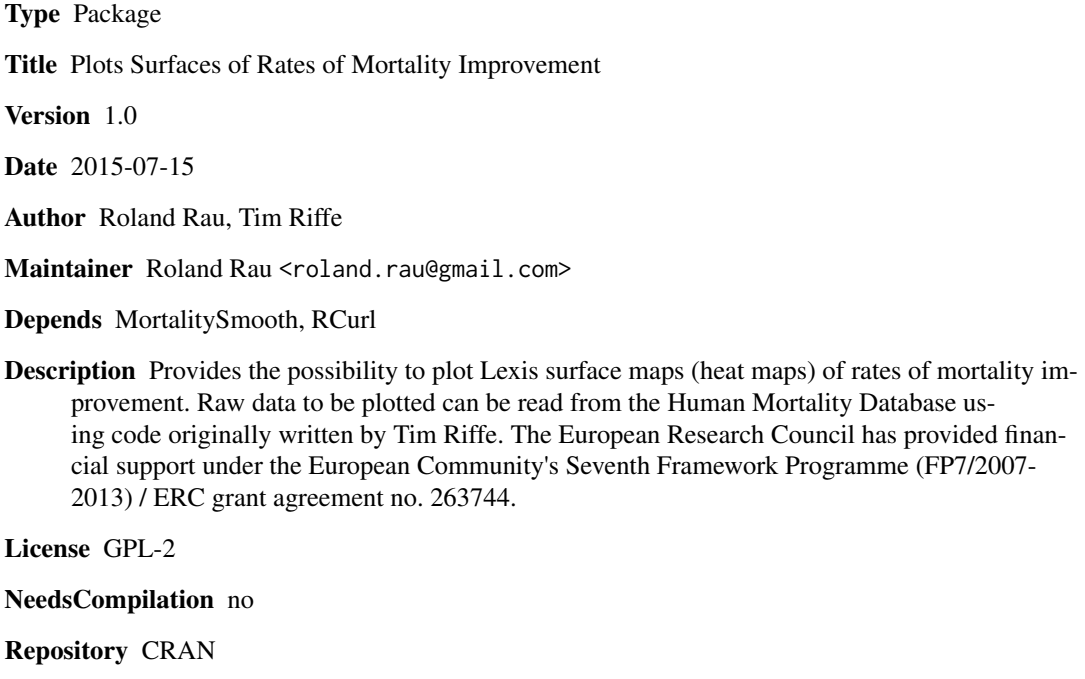

Date/Publication 2015-07-15 13:23:31

# R topics documented:

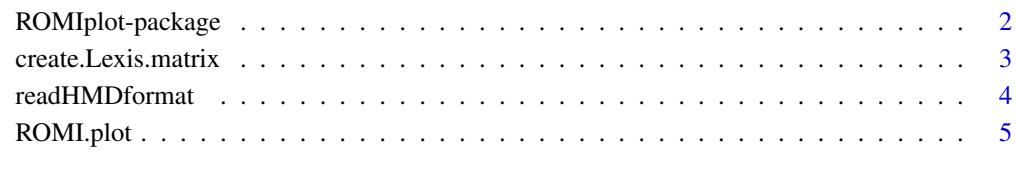

**Index** [7](#page-6-0) **7** 

<span id="page-1-0"></span>

#### **Description**

Provides the possibility to plot Lexis surface maps (heat maps) of rates of mortality improvement. Raw data to be plotted can be read from the Human Mortality Database using code originally written by Tim Riffe. The European Research Council has provided financial support under the European Community's Seventh Framework Programme (FP7/2007-2013) / ERC grant agreement no. 263744.

## Details

This package should facilitate the creation of Lexis surface maps that depict rates of mortality improvement, which the first author has shown at several demographic conferences. See references.

#### Author(s)

Roland Rau, Tim Riffe

Maintainer: Roland Rau

#### References

Roland Rau et al. (2013): Rates of Mortality Improvement on the Lexis Surface. Visualizing Age-, Period- and Cohort-Effects. See: http://paa2013.princeton.edu/abstracts/130485

#### Examples

```
## Not run:
AUTdata <- readHMDformat(CNTRY = "AUT", username=HMDusername, password=HMDpassword)
Dth.matrix <- create.Lexis.matrix(AUTdata[["deaths"]], Sex="Female", minage=50,
                                maxage=100, minyear=1950,
                                  maxyear=2011)
Expo.matrix <- create.Lexis.matrix(AUTdata[["exposures"]], Sex="Female", minage=50,
                                maxage=100, minyear=1950,
                                  maxyear=2011)
AUT.1950.2011 <- ROMI.plot(Dx=Dth.matrix, Nx=Expo.matrix, smooth=TRUE)
## End(Not run)
```
<span id="page-2-0"></span>create.Lexis.matrix *Creates a Lexis surface matrix.*

### Description

Creates a matrix (age by year) based on data formatted in the Human Mortality Database format.

#### Usage

```
create.Lexis.matrix(HMD.dataset, Sex = "Female", minage = 50, maxage = 100,
minyear = 1950, maxyear = 2011)
```
# Arguments

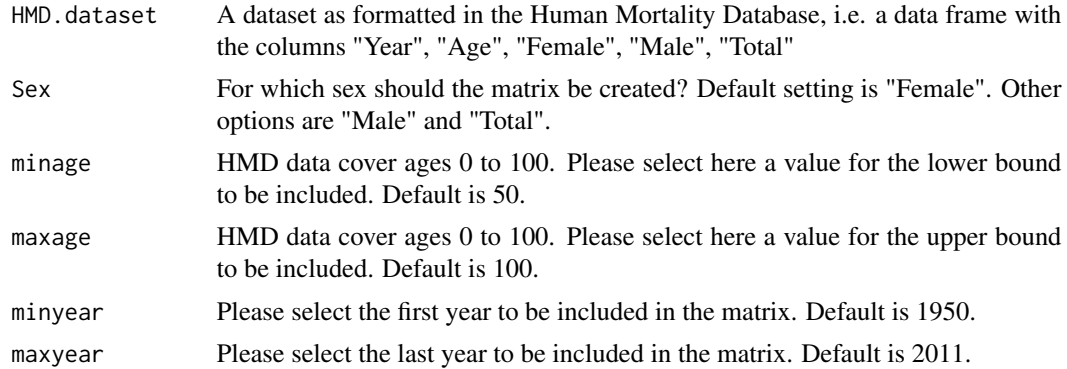

# Details

It is expected that age is an integer.

# Value

A matrix with the dimensions: length(minage:maxage) x length(minyear:maxyear) Rows represent ages, columns represent years.

### Author(s)

Roland Rau

# Examples

```
theyears <- 1900:2012
theages <-0:110n <- length(theyears) * length(theages)
# 'Simulating' a data frame in the HMD format
HMD.formatted.data <- data.frame(Year=sort(rep(theyears, length(theages))),
```

```
Age = rep(theages, length(theyears)),
                                 Female = runif(n=n),
                                 Male = runif(n=n),
                                 Total = runif(n=n))a.Lexis.matrix <- create.Lexis.matrix(HMD.dataset=HMD.formatted.data,
                                      Sex="Total", minage=30, maxage=105,
                                      minyear=1905, maxyear=2010)
```
readHMDformat *A function to read data from the Human Mortality Database ("HMD")*

# Description

This function to read HMD data uses code from Tim Riffe's package HMDHFDplus, which has not been published on CRAN (yet), but is available at the webpage of the Max Planck Institute for Demographic Research. Please see "References" for more details.

# Usage

```
readHMDformat(CNTRY = NULL, username = NULL, password = NULL, fixup = TRUE)
```
#### Arguments

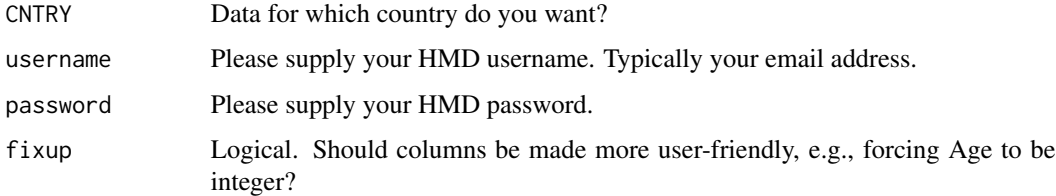

#### Details

You need to register first at the Human Mortality Database at www.mortality.org to use this function.

#### Value

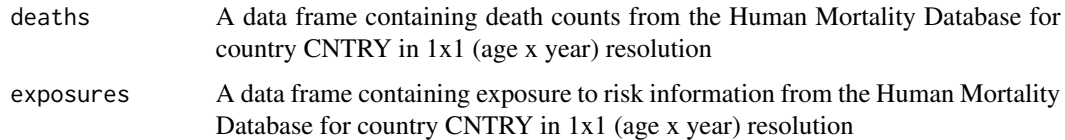

# Author(s)

Roland Rau, Tim Riffe

# <span id="page-4-0"></span>ROMI.plot 5

# References

Riffe, T (2015): Reading Human Fertility Database and Human Mortality Database data into R. MPIDR Technical Report TR-2015-004, 5 pages (June 2015), includes R package HMDHFDplus. Available online at: http://goo.gl/qFC4JA

# Examples

```
## Not run: readHMDformat(CNTRY='USA', username=your@HMD.username,
                       password=yourHMDpassword)
## End(Not run)
```
ROMI.plot *Creates a Lexis Surface Map of Rates of Mortality Improvement*

# Description

Based on deaths counts and exposures OR on death rates, this function plots rates of mortality improvement

#### Usage

 $ROMI.plot(Dx = NULL, Nx = NULL, mx = NULL, smooth = TRUE)$ 

# Arguments

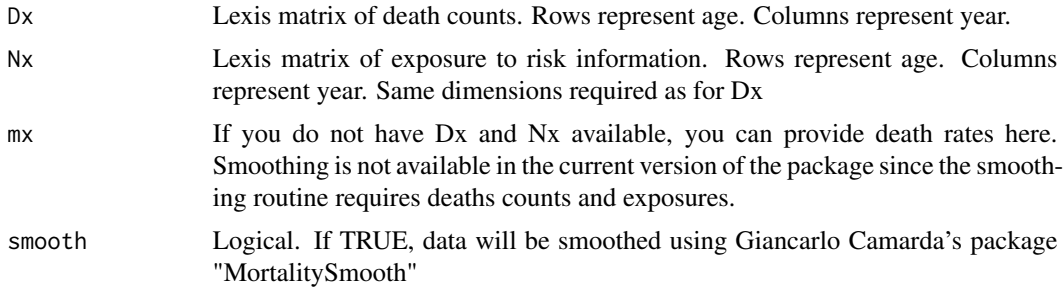

#### Details

The main purpose of this function is to plot rates of mortality improvement. A matrix of those rates will be returned, nevertheless.

# Value

A matrix of rates of mortality improvement. The main purpose, however, is to plot the data.

#### Author(s)

Roland Rau

# Examples

## Not run: ROMI.plot(Dx=Dx.matrix, Nx=Nx.matrix, smooth=TRUE)

# <span id="page-6-0"></span>Index

∗Topic Lexis maps ROMI.plot, [5](#page-4-0) ∗Topic Lexis surface create.Lexis.matrix, [3](#page-2-0) ∗Topic heat maps ROMI.plot, [5](#page-4-0) ∗Topic online data readHMDformat, [4](#page-3-0) ∗Topic package ROMIplot-package, [2](#page-1-0)

create.Lexis.matrix, [3](#page-2-0)

readHMDformat, [4](#page-3-0) ROMI.plot, [5](#page-4-0) ROMIplot *(*ROMIplot-package*)*, [2](#page-1-0) ROMIplot-package, [2](#page-1-0)